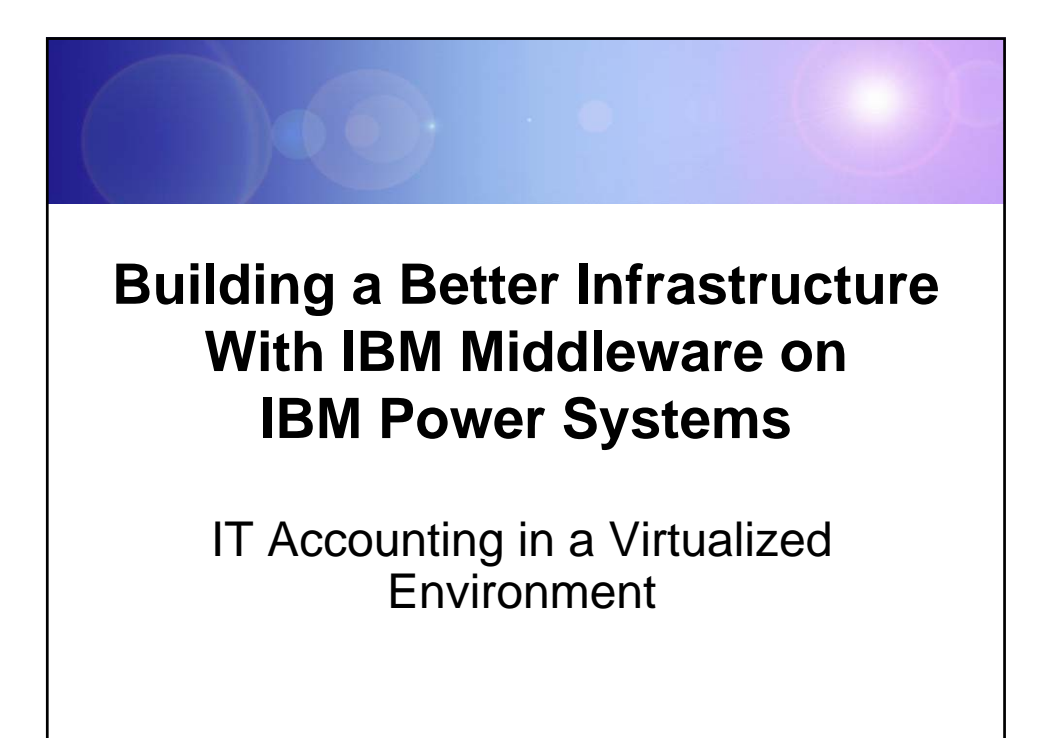

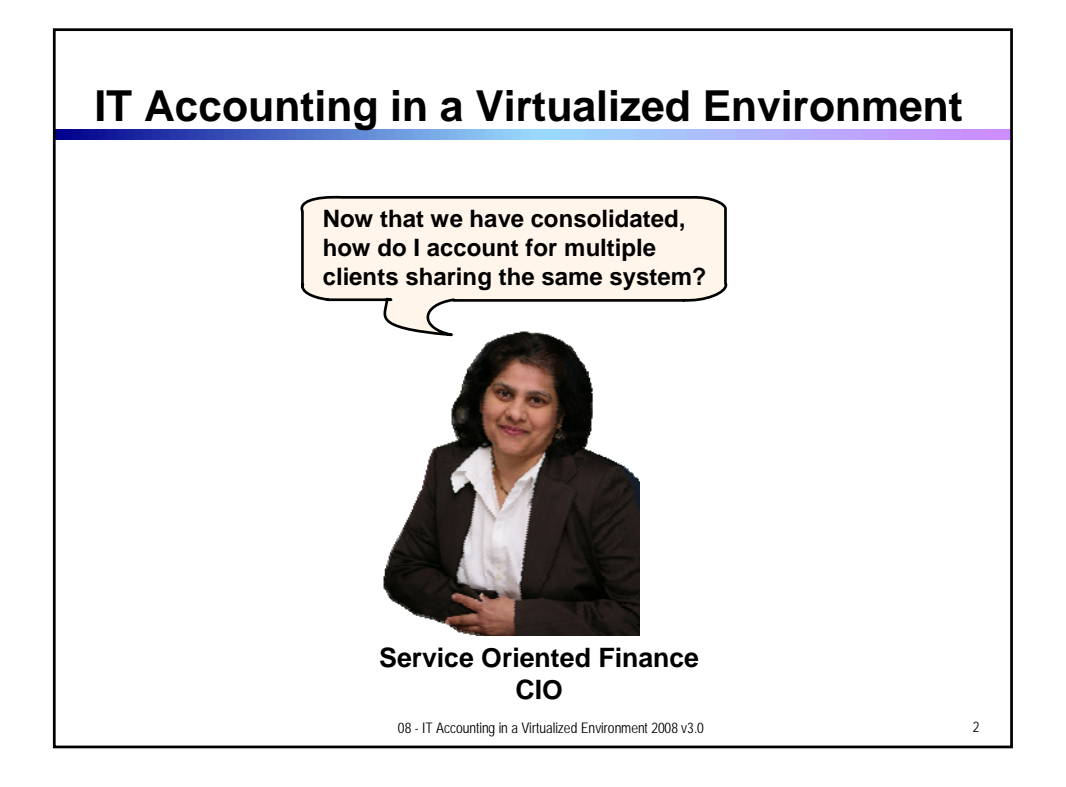

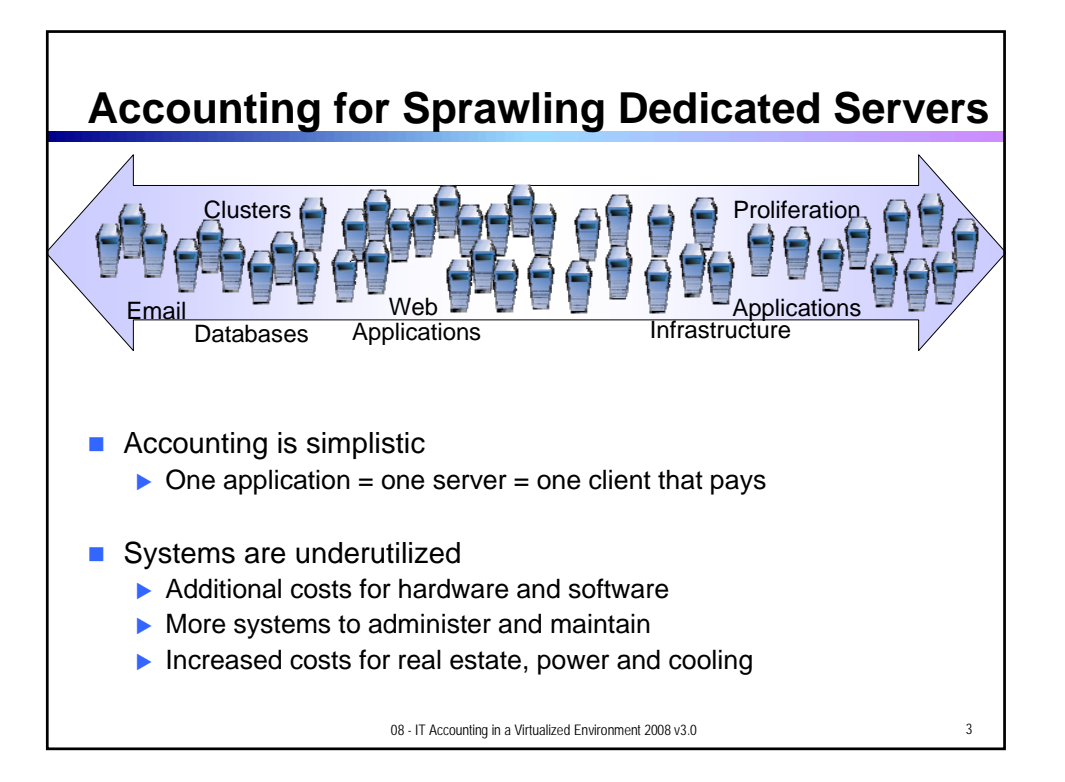

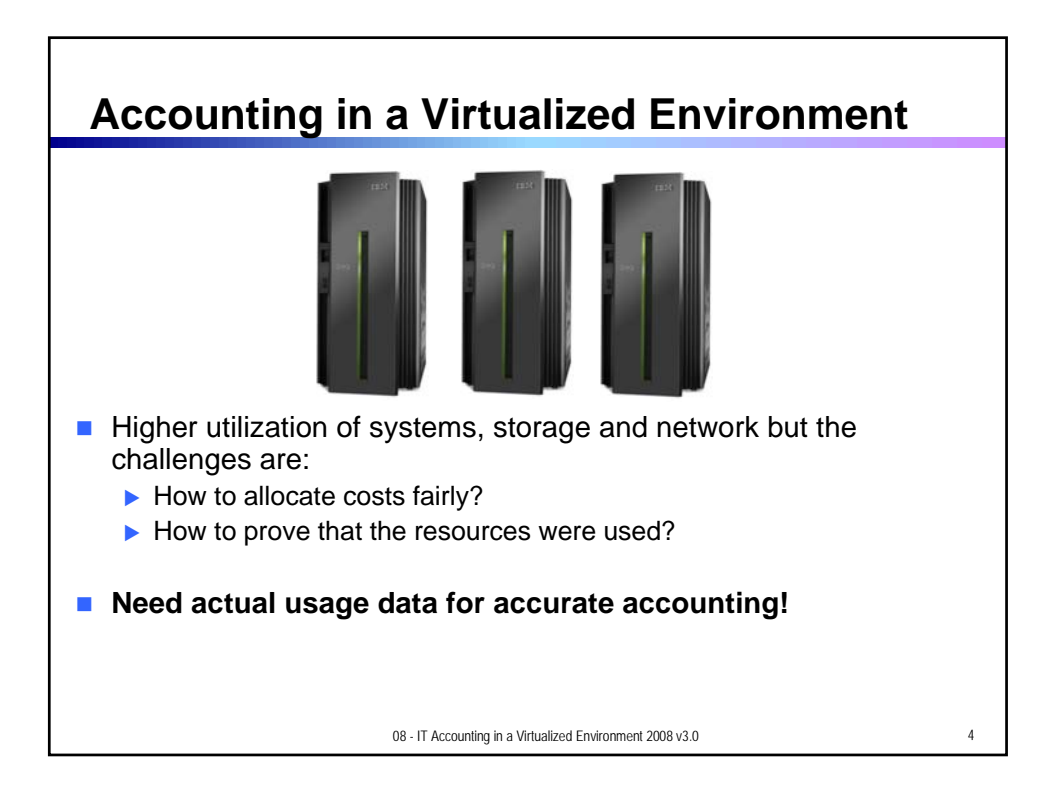

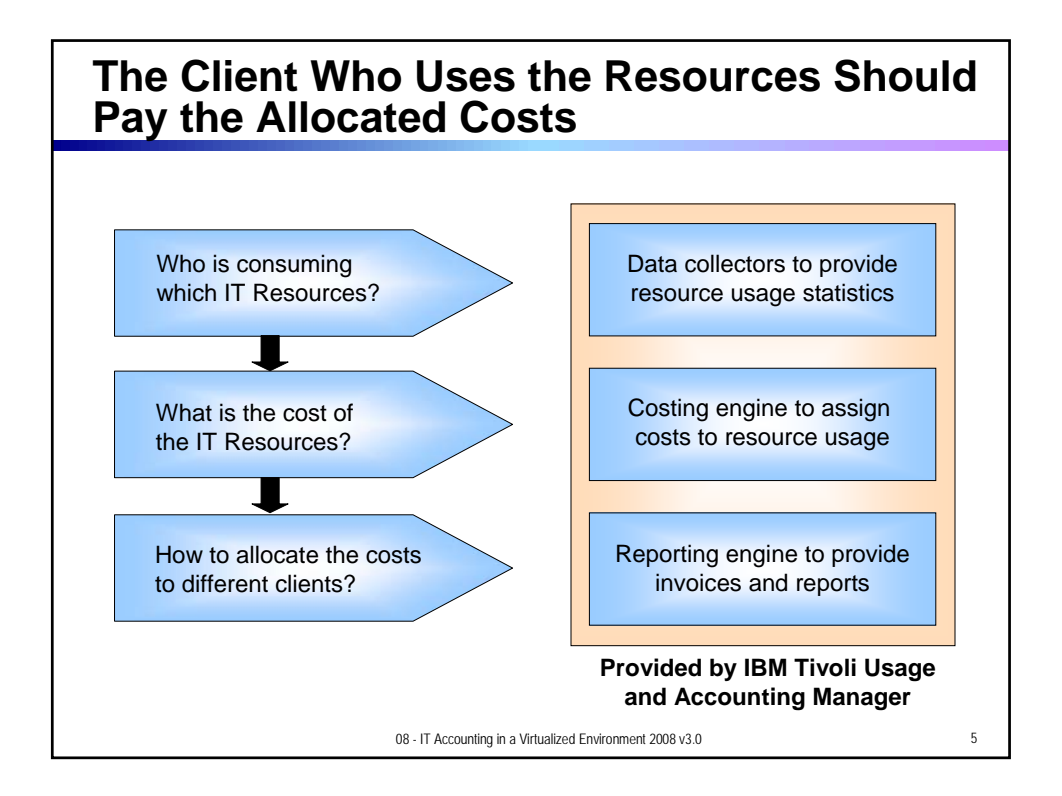

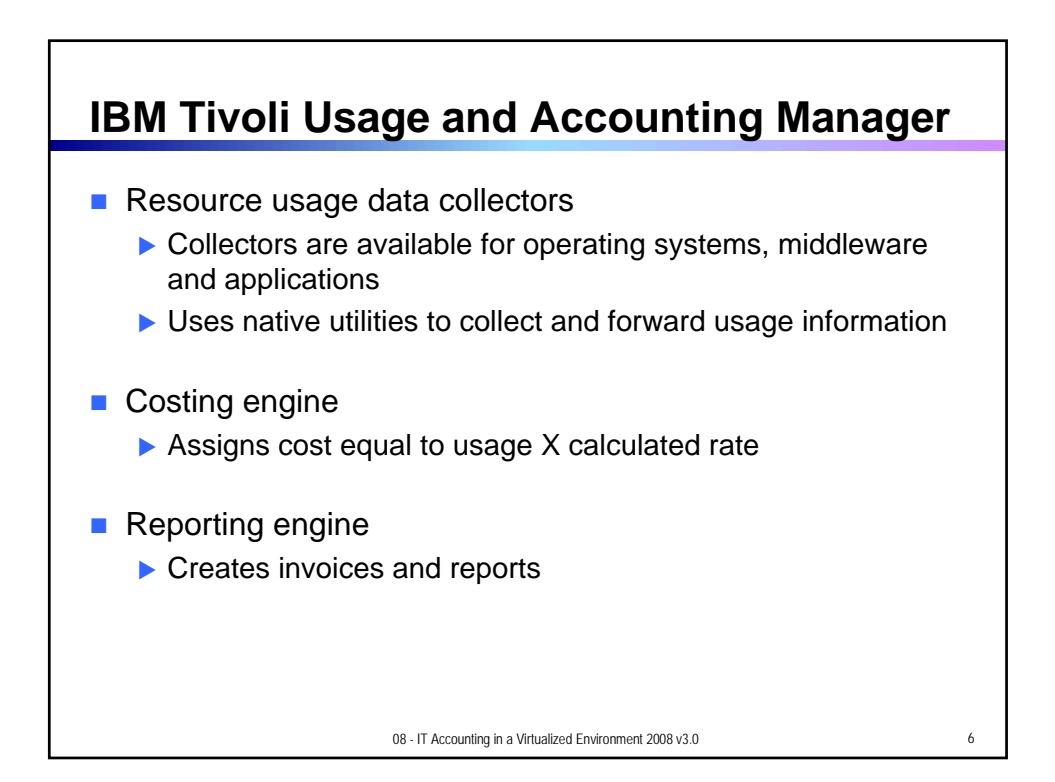

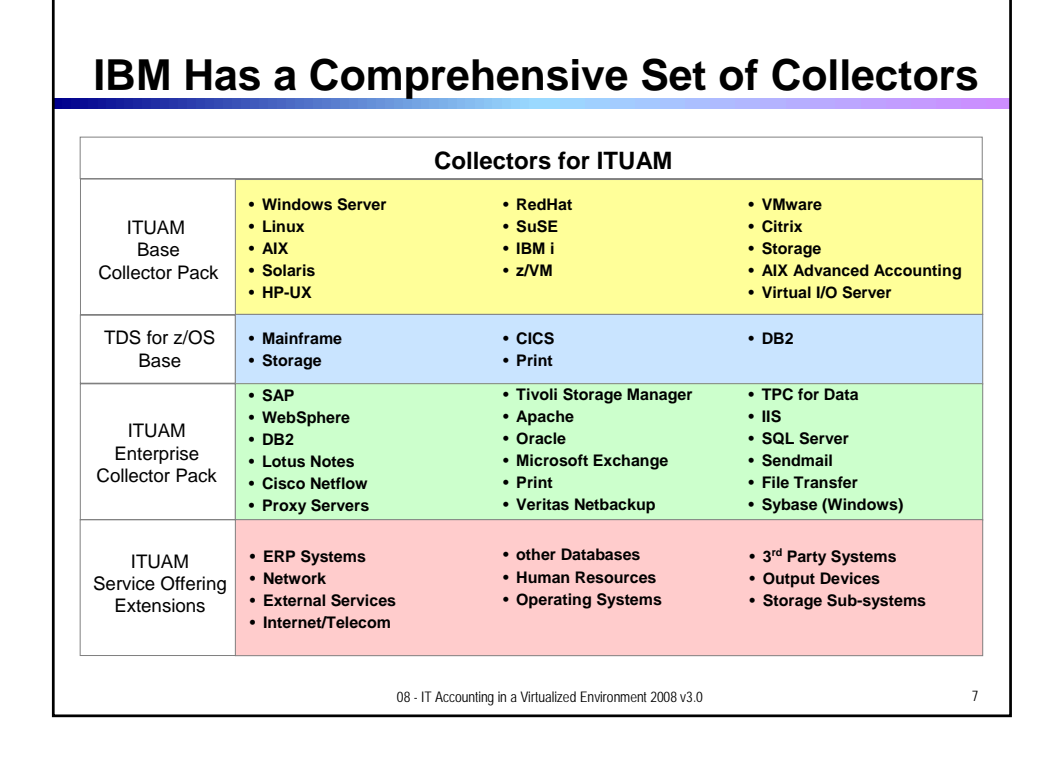

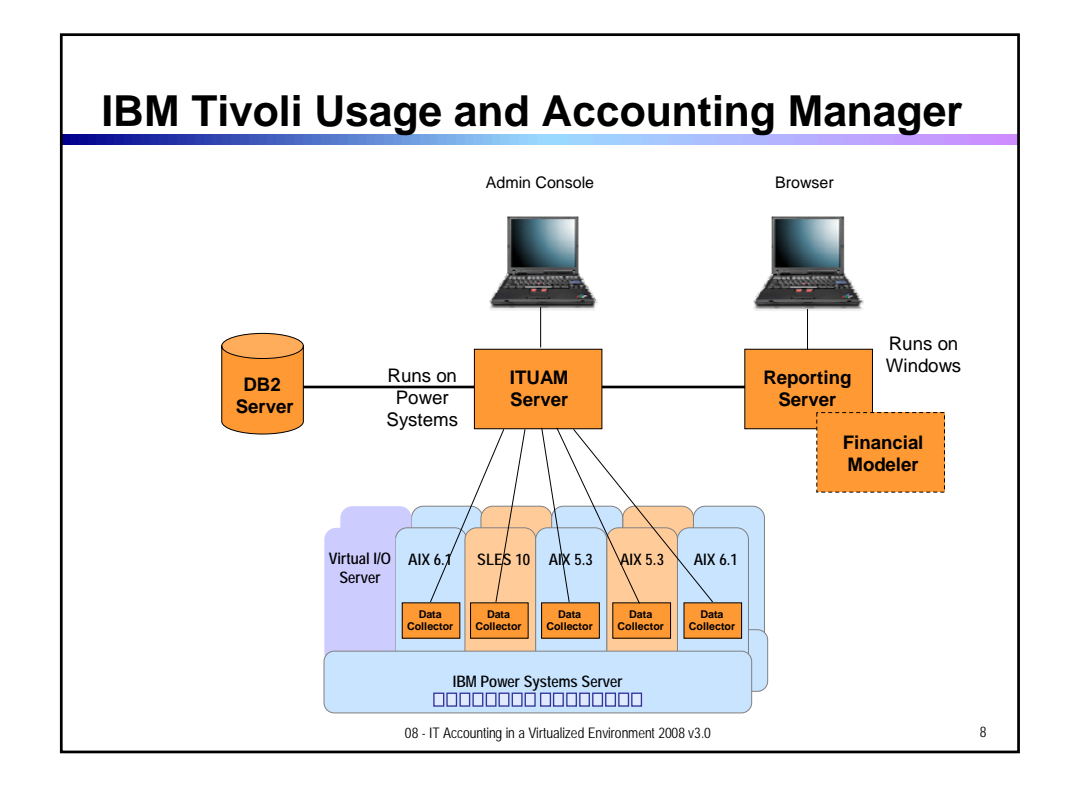

## **Model for Cost Accounting in a Virtualized Environment**

- **If** Identify data center monthly costs (fixed and variable) in budget categories
- For each budget category:

budget category

- 1. Measure usage of resources by each client
- 2. Calculate a rate such that **rate = monthly cost / total usage** 3. Assign cost to each client **assigned cost = client usage X rate Create an invoice by totaling assigned costs for each**

08 - IT Accounting in a Virtualized Environment 2008 v3.0 9

**Categorize Costs using the WebSphere Consolidation Scenario**

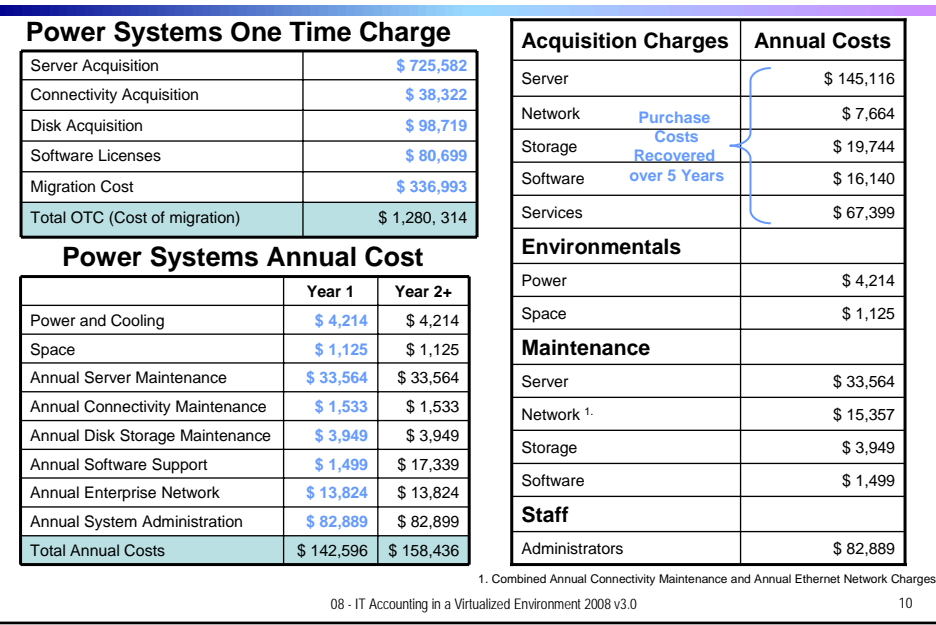

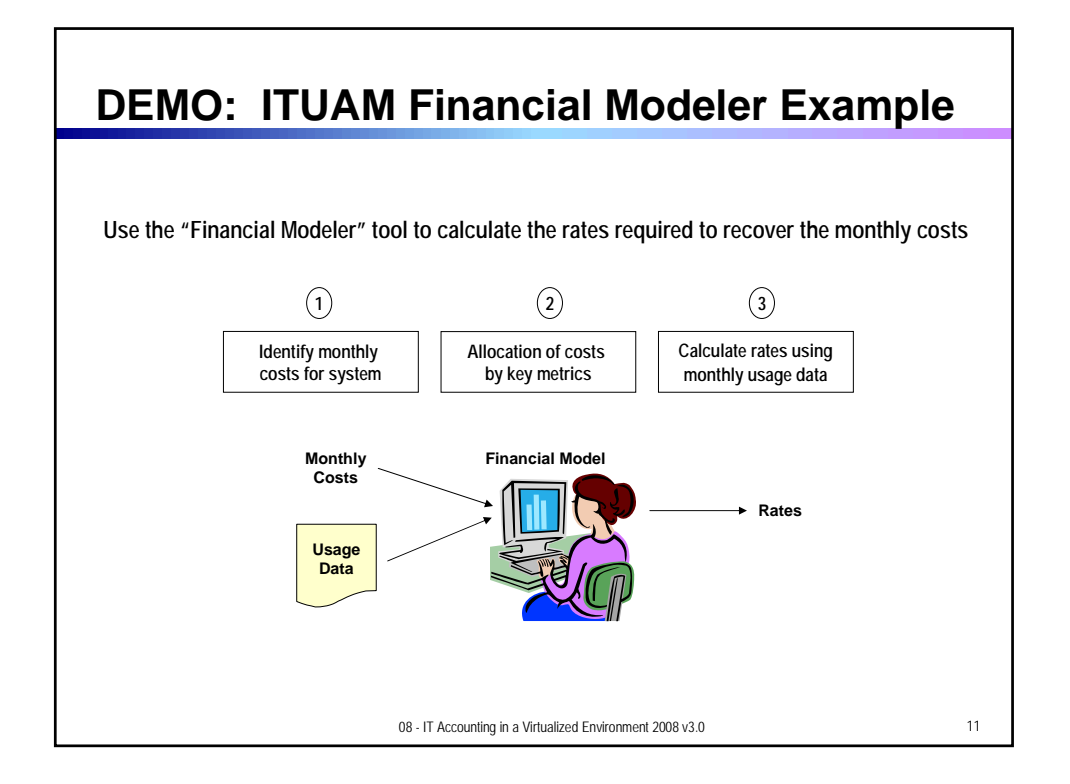

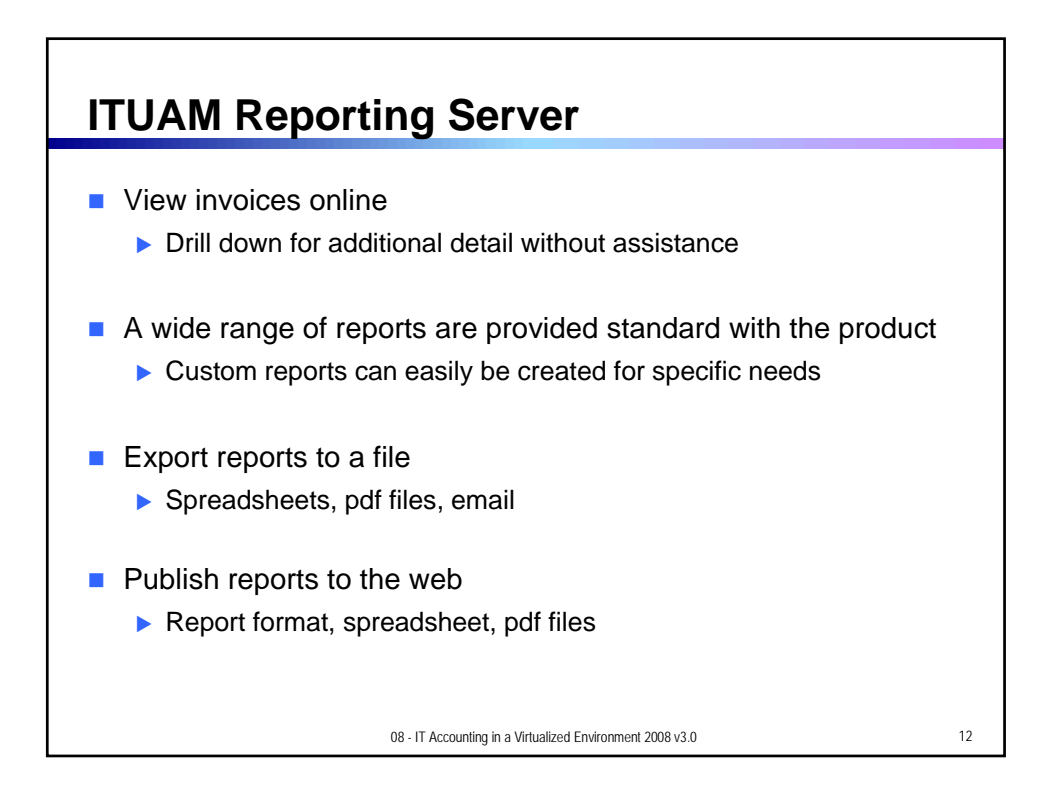

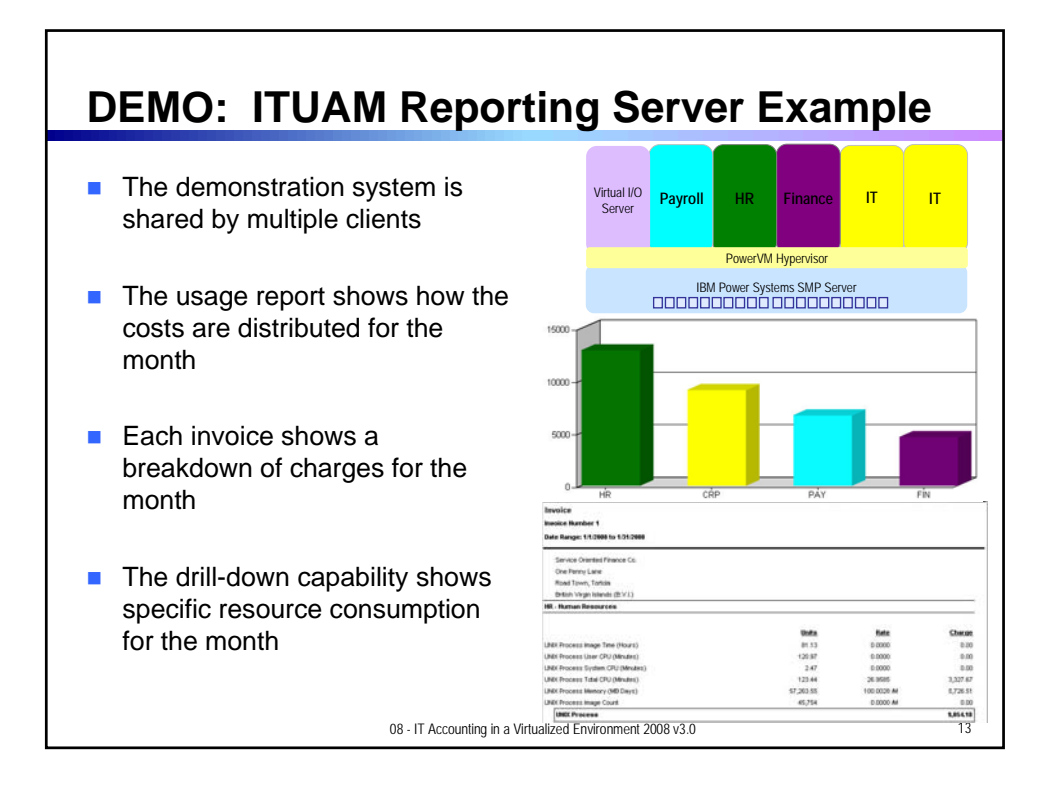

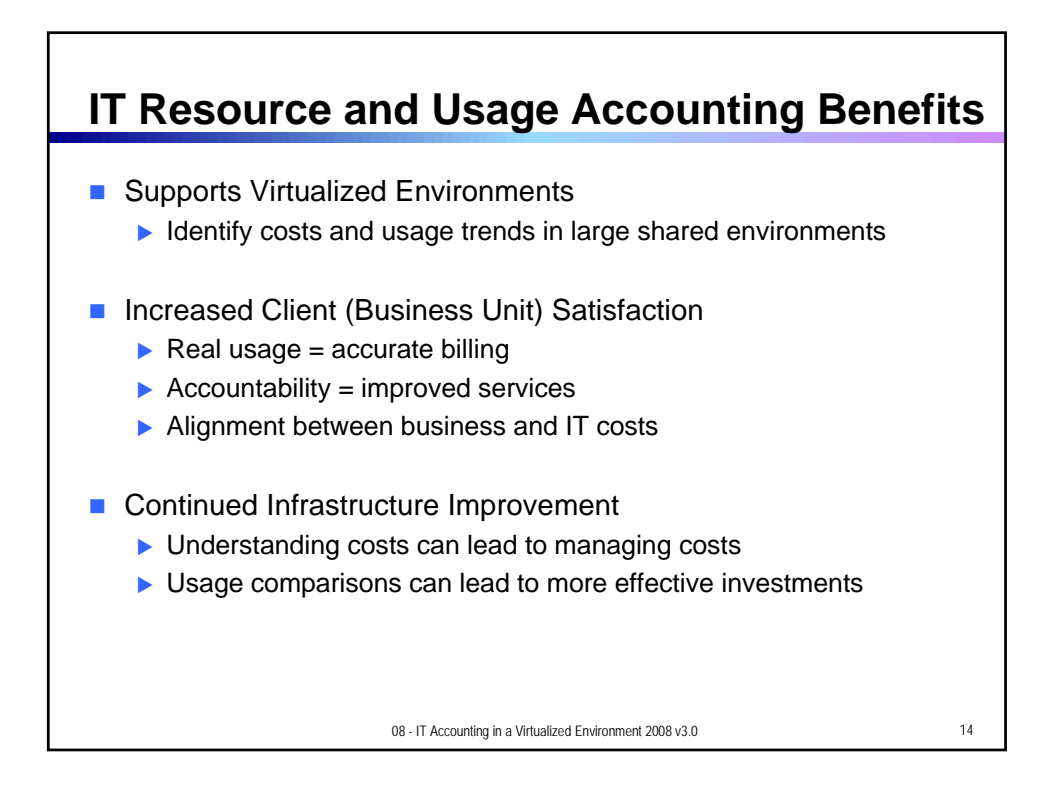

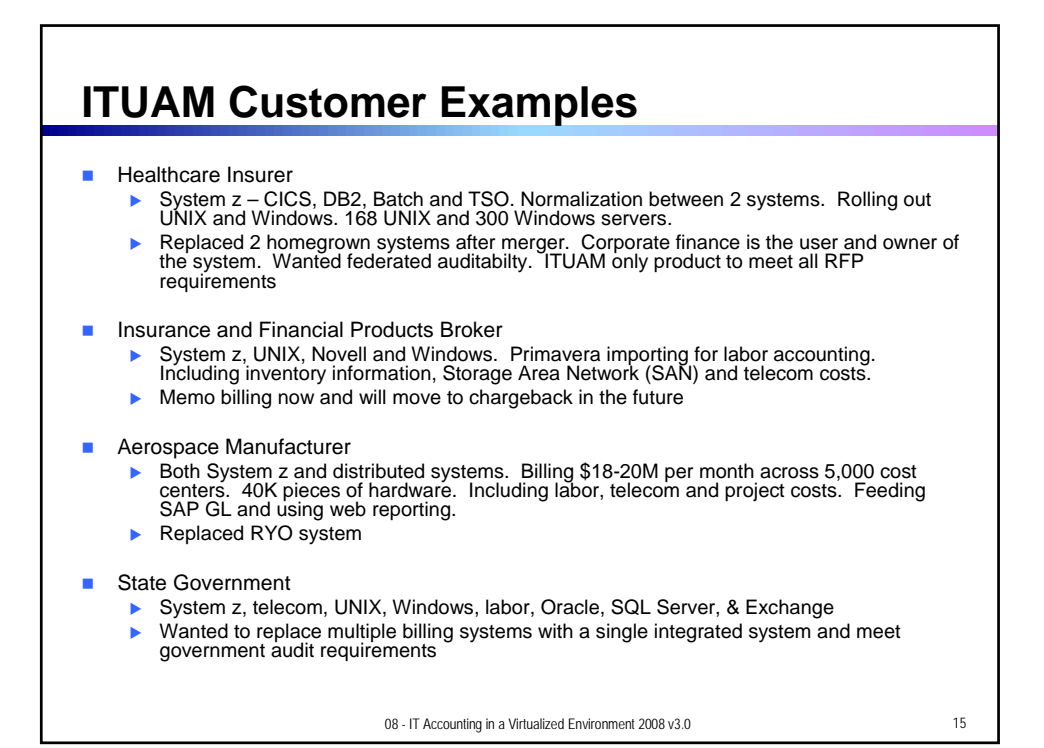

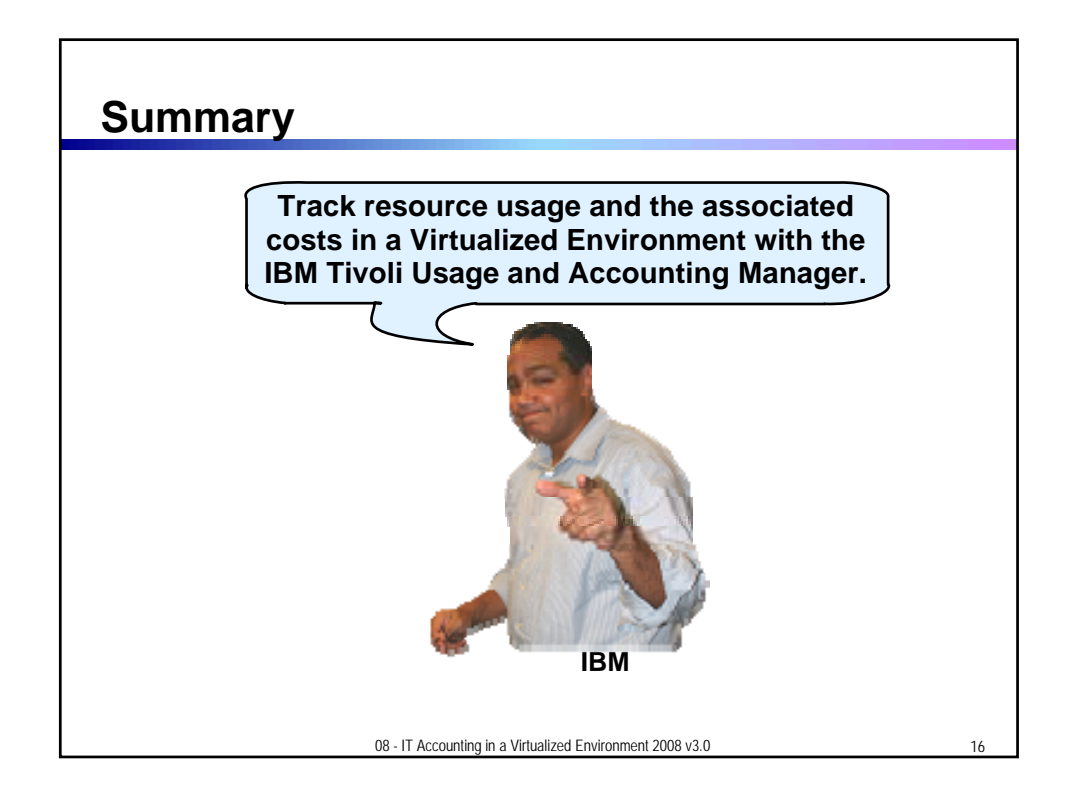

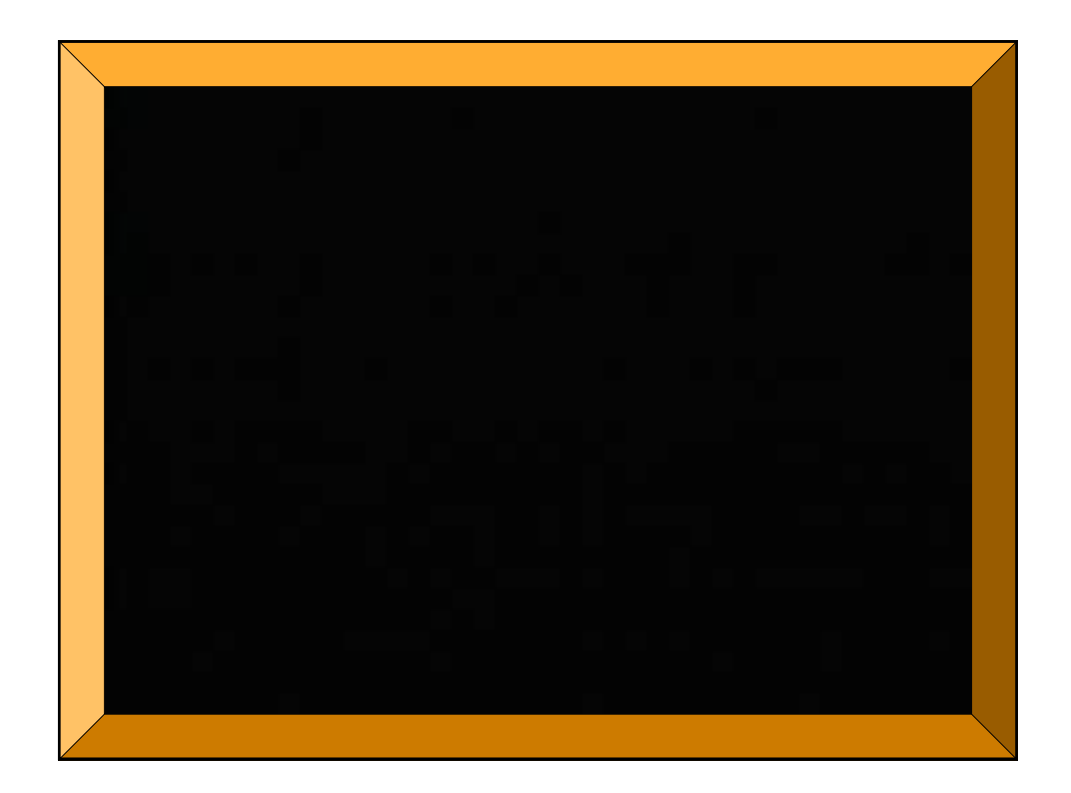